## Site Survey

## **Site requirements checklist for setting up an InstaGeni rack**

These are site requirements for setting up your InstaGeni rack. Before we can proceed, each of the items in this checklist needs to complete.

- § Have you read through the *www.protogeni.net/wiki/rack-deployment* page: \_\_*Y*\_\_ (Y/y)
- Does the back of your InstaGENI rack look like this diagram (http://www.protogeni.net/wiki/rackback.jpg)? \_\_*Y*\_\_ (Y/y) If the answer is NO, then contact us immediately!

**Pay special attention to slot U38; Make sure the line card is on the left side of U38**.

§ Domain for your rack: \_\_*instageni.your.domain.net*\_\_\_\_\_\_\_\_\_\_\_\_\_\_\_\_\_\_\_\_\_\_\_\_\_\_\_\_

This should look something like instageni.foo.bar.edu.

§ IP subnet range to be used as public and routable along with netmask for your rack: \_198.248.240.190/26\_\_\_\_\_\_\_\_\_\_\_\_\_\_\_\_\_\_\_\_\_\_\_

This should be a static subnet and at *least* a /26 (64 hosts);

*Emulab must serve as the DNS server and DHCP server for the subnet* (and the uplink should not pass DHCP packets through).

- § IP for the default router on your rack subnet: \_\_\_\_*Not sure*\_\_\_\_\_\_\_\_\_\_\_\_\_\_\_\_\_\_\_\_\_\_
	- § IP for your DNS forwarder(s). There can be several of these of course: Primary DNS 129.237.125.220 Secondary DNS 164.113.221.250 Tertiary DNS 164.113.207.250
- Delegation of the forward DNS zone has been done:  $\frac{1}{\sqrt{y}}$  (Y/y)

Once you tell us the subnet and mask, we can assign IPs to the nodes in the rack, in particular the name server. For example, on a /24 network the name server would be XXX.YYY.ZZZ.4, while on a /25 network it would XXX.YYY.ZZZ.4 or XXX.YYY.ZZZ.132 (if the subnet is the upper half). On a /26 it would be one of XXX.YYY.ZZZ.4, XXX.YYY.ZZZ.68, XXX.YYY.ZZZ.132, orXXX.YYY.ZZZ.196 (depending on which quadrant of the subnet).

Your campus network people will need to place (something like) this in their zone file:

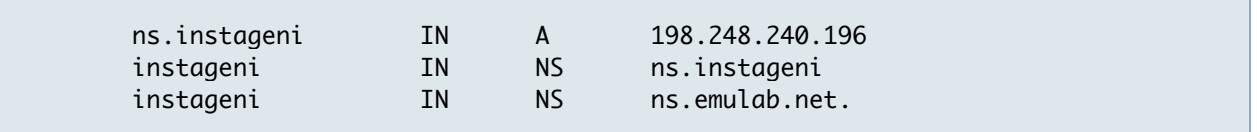

As you can see, Utah Emulab will serve as a backup name server for the rack.

§ Your rack is *outside* your campus firewall: \_*Y*\_\_ (Y/N)

This is the simplest solution since a number of ports are required for the rack to operate properly.

- If you answered **No** to the previous question, are the following ports are allowed through your campus/network firewall, to the **entire** rack subnet: \_\_\_\_ (Y/y)
	- § 22 ssh
	- 25 smtp (outbound connections only, from boss/ops)
	- § 80 http (must also allow outbound connections from boss/ops)
	- 443 https (must also allow outbound connections from boss/ops)
	- 843 Flash Policy Server
	- § 3626 FOAM XMLRPC
	- § 12369 InstaGeni XMLRPC
	- **•** 17990 iLo remote console
	- 17988 iLo remote media
	- § 30000+ Ports used by software.
- Full name and phone number of the local administrator:
	- name: \_\_Admin Name\_\_\_
	- § phone: \_\_785 555 2925\_\_\_\_\_\_\_\_\_\_\_\_\_\_\_\_\_\_\_
- § Preferred login id (username) for the local administrator: \_\_\_*admin@your.domain.net*\_\_\_\_\_\_

The local administrator will have accounts on the infrastructure nodes (control, boss, ops, foam, and flowvisor hosts).

- § Email address for the local administrator: \_\_\_ *admin@your.domain.net* \_\_\_\_\_\_\_\_\_\_
- § Version 2 SSH public key for the local administrator. Please attach.

This must be a real person, not a pseudo user. An administrator account will be built on the control node, from which other admin accounts can be added. See

http://groups.geni.net/geni/wiki/GENIRacksAdministration/InstaGENIAdministration for more details on managing local administrative accounts.

§ Optional, but recommended, local email lists for InstaGENI rack status and logging messages:

The local administrator starts out as the sole receiver of these email messages, but if you provide alternate addresses (say, exploders) we can send the email there instead. Just let us know. *You really want separate lists (exploders), not a single list!*

External network information:

- 1. Is the mesoscale (openflow) vlan number 1750? \_\_?? (Y/N) If not, what number is it:  $\_\_$
- 2. We need to know what port on the data switch will bring in the mesoscale vlan. If you have the all-copper module, we suggest that you use port 24 for the upwire to the switch providing that vlan. If you use a different port, be sure to tell us!
- 3. We also need to know any other external connections such as ION, NLR, etc. For each of these connections, we need to know what port on the data plane switch it comes in on, what vlan numbers are available, and the endpoint.
- § One-word ID for where the machines are (e.g. GPOLab, Utah, etc.):\_\_\_\_*ORGNAME*\_\_\_\_\_\_\_\_\_\_\_\_\_\_

For monitoring purposes (reporting to GMOC), we need a one-word ID. This should be unique among all InstaGENI sites, so something related to your organization or location is best.

§ Canonical organization name, may contain spaces (e.g. University of Utah, BBN Technologies):\_*Your Organization Name*\_\_\_\_\_\_\_\_\_\_\_\_\_\_\_\_\_\_\_\_